# **WORLDLINE NWW**

## **Saturn 1000F2 Portable**

Verkorte handleiding

#### **BETALING**

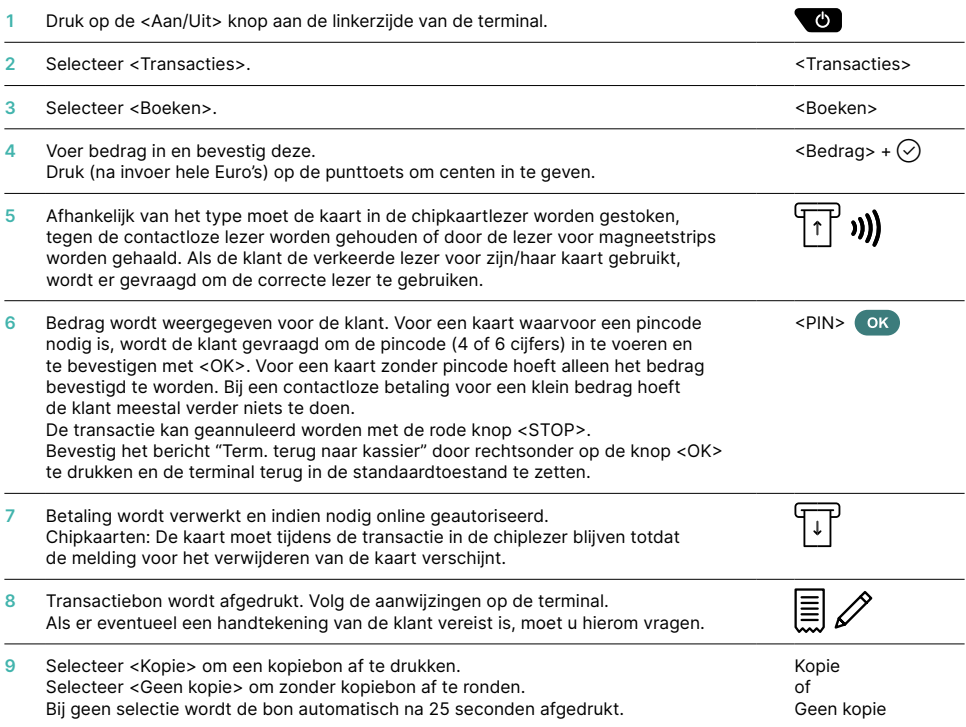

#### **ANNULERING**

Deze functie annuleert de **laatst uitgevoerde transactie.**

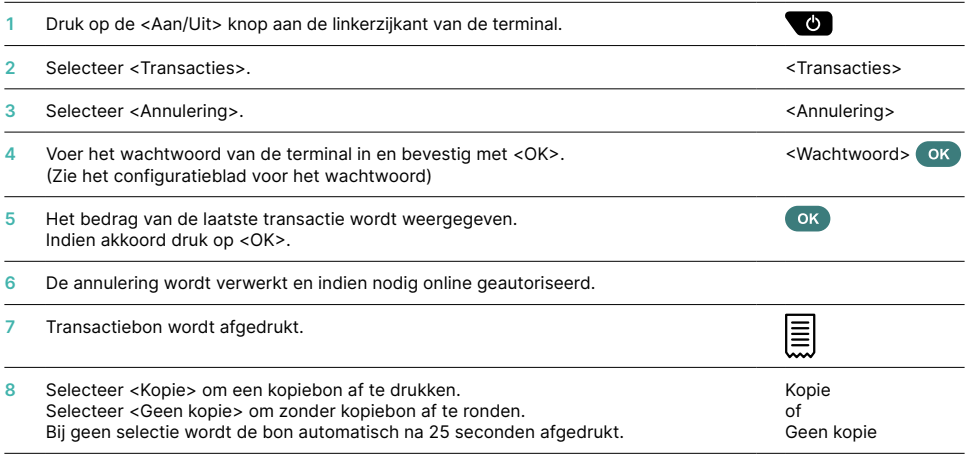

### **TERUGBETALING (RETOURPINNEN)**

Als een transactie niet langer geannuleerd kan worden, kan er te allen tijde een creditering worden uitgevoerd.

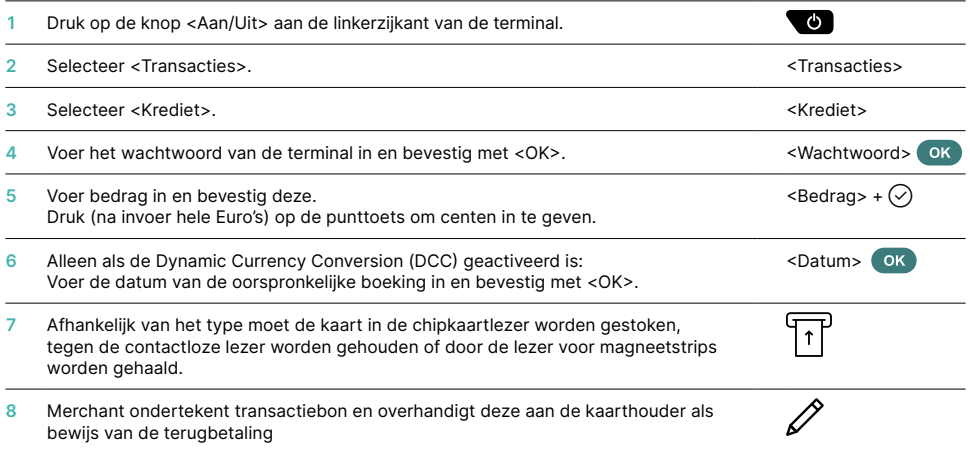

#### **DAGAFSLUITING**

Dagafsluiting is het aanleveren en afronden van alle transacties. Hierbij worden tevens de totalen geprint en de tellers op 0 gezet. De dagafsluiting moet minstens één keer per dag gebeuren, bij voorkeur na sluitingstijd. Let op: transactiebedragen worden pas overgemaakt nadat de dagafsluiting met succes is uitgevoerd.

#### **BELANGRIJKE INFORMATIE**

• Software-updates worden 's nachts uitgevoerd en alleen als de dienst (zie shifttotalen) is. Open daarom geen nieuwe dienst in de avond na de dagafsluiting.

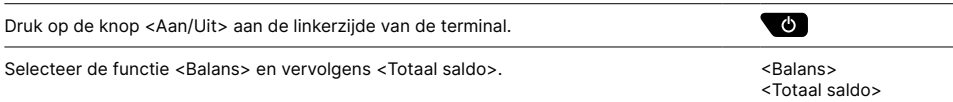

#### **SHIFTTOTALEN**

Shifttotalen zijn handig bij het werken met ploegendiensten. Draai na iedere dienst de shifttotalen uit om per dienst een totaaloverzicht te krijgen. Na het sluiten van een shift worden de shifttotalen op 0 gezet en blijven de dagtellers doorlopen totdat u een dagafsluiting (totaal saldo) uitvoert. Na "Einde werkdag" kan er geen annulering meer worden uitgevoerd.

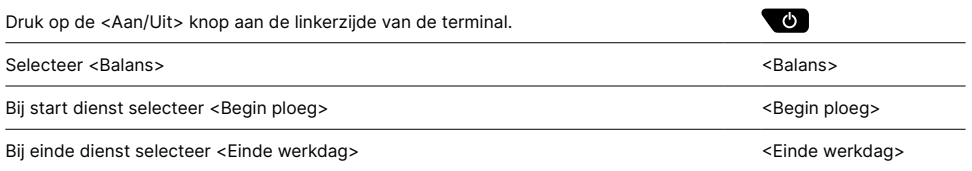

#### **OPVRAGEN EN INSTELLINGEN**

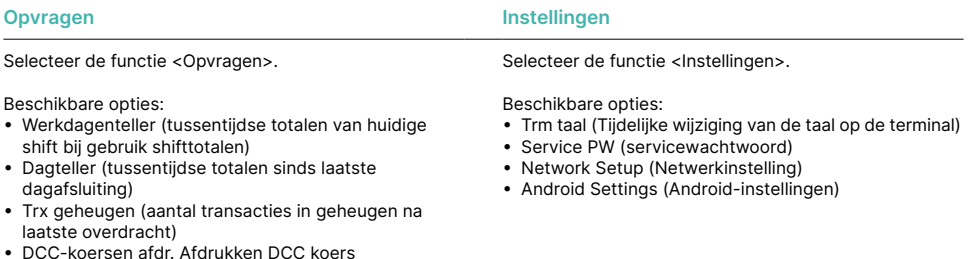

- DCC-koersen afdr. Afdrukken DCC koers (optioneel bij afname Dynamic Currency Conversion)
- Afdr ltste voucher (Laatste bon printen)

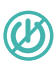

#### **BELANGRIJKE INFORMATIE**

**LET OP!** Worldline voert 's nachts software-updates uit zodat de betaalterminal overdags zonder onderbreking blijft functioneren. **Laat daarom de terminal 's nachts ingeschakeld en aangesloten (via de adapter) op het elektriciteitsnet. Zorg tevens dat (in geval van WiFi) het WiFi-netwerk beschikbaar blijft.**

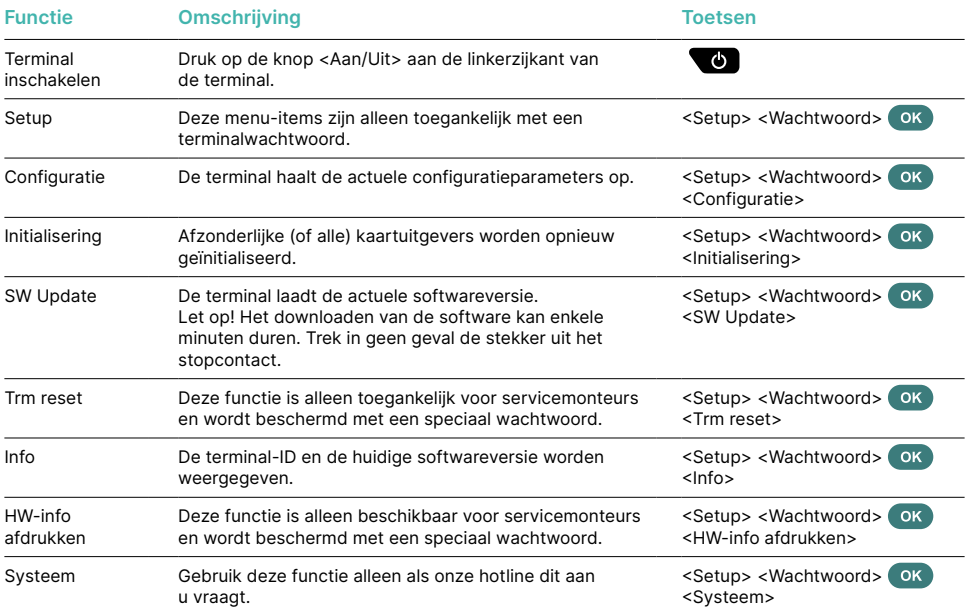

#### **Varia**

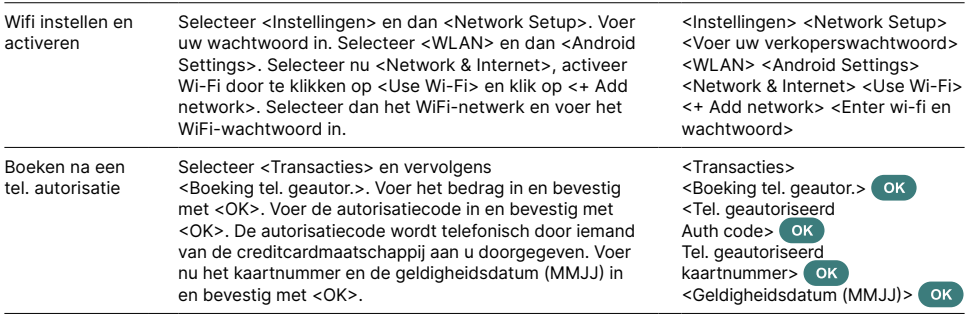

#### **GEDETAILLEERDE INFORMATIE**

Op zoek naar gedetailleerde informatie over uw betaalterminal? Je vindt productbrochures op onze website.

[pinnen.nl/Saturn1000F2PortableFlex](http://pinnen.nl/Saturn1000F2PortableFlex)

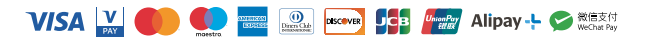